# Package 'Rhdf5lib'

March 26, 2024

Type Package Title hdf5 library as an R package Version 1.24.2 Description Provides C and C++ hdf5 libraries. License Artistic-2.0 Copyright src/hdf5/COPYING LazyLoad true VignetteBuilder knitr **Depends** R  $(>= 4.2.0)$ Suggests BiocStyle, knitr, rmarkdown, tinytest, mockery URL <https://github.com/grimbough/Rhdf5lib> BugReports <https://github.com/grimbough/Rhdf5lib> SystemRequirements GNU make Encoding UTF-8 biocViews Infrastructure RoxygenNote 7.1.2 git\_url https://git.bioconductor.org/packages/Rhdf5lib git\_branch RELEASE\_3\_18 git\_last\_commit f4cab37 git\_last\_commit\_date 2024-02-07 Repository Bioconductor 3.18 Date/Publication 2024-03-25 Author Mike Smith [ctb, cre] (<<https://orcid.org/0000-0002-7800-3848>>), The HDF Group [cph]

Maintainer Mike Smith <grimbough@gmail.com>

## <span id="page-1-0"></span>R topics documented:

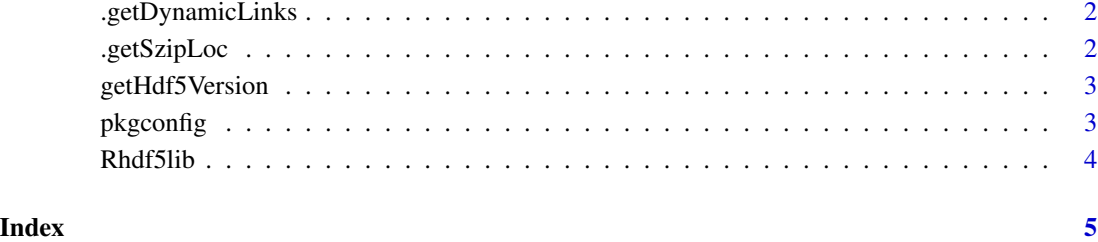

.getDynamicLinks *Return the link flags determined when HDF5 was configured*

### Description

Return the link flags determined when HDF5 was configured

### Usage

.getDynamicLinks()

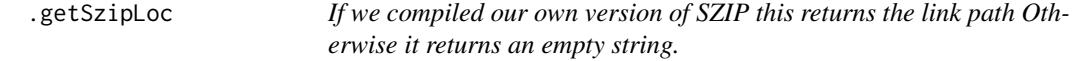

### Description

If we compiled our own version of SZIP this returns the link path Otherwise it returns an empty string.

#### Usage

.getSzipLoc(path)

<span id="page-2-0"></span>getHdf5Version *Report the version of HDF5 distributed with this package*

#### Description

This function returns the version number of the HDF5 library that is distributed with this package.

#### Usage

```
getHdf5Version()
```
#### Value

Returns a character vector of length 1 containing the version number.

#### Examples

getHdf5Version()

pkgconfig *Compiler arguments for using Rhdf5lib*

#### Description

This function returns values for PKG\_LIBS variables for use in Makevars files.

#### Usage

```
pkgconfig(
 opt = c("PKG_CXX_LIBS", "PKG_C_LIBS", "PKG_CXX_HL_LIBS", "PKG_C_HL_LIBS")
\lambda
```
#### Arguments

opt A scalar character from the list of available options; default is PKG\_CXX\_LIBS. Valid options are PKG\_C\_LIBS, PKG\_CXX\_LIBS, PKG\_C\_HL\_LIBS and PKG\_CXX\_HL\_LIBS, where HL indicates that you want to include the HDF5 'high-level' API and CXX denotes including the C++ interface.

#### Value

NULL; prints the corresponding value to stdout.

#### Examples

```
pkgconfig("PKG_C_LIBS")
pkgconfig("PKG_CXX_LIBS")
pkgconfig("PKG_C_HL_LIBS")
pkgconfig("PKG_CXX_HL_LIBS")
```
Rhdf5lib *Rhdf5lib: A version of the HDF5 library built into an R package.*

### Description

This package provides a compiled version of the HDF5 library bundled within the R package structure. It is primarily useful to developers of other R packages who want to make use of the capabilities of the HDF5 library directly in the C or C++ code of their own packages, rather than using a higher level interface.

<span id="page-3-0"></span>

# <span id="page-4-0"></span>Index

∗ internal .getDynamicLinks, [2](#page-1-0) .getSzipLoc, [2](#page-1-0) .getDynamicLinks, [2](#page-1-0) .getSzipLoc, [2](#page-1-0) getHdf5Version, [3](#page-2-0)

pkgconfig, [3](#page-2-0)

Rhdf5lib, [4](#page-3-0)